# **MXF Low Latency Streaming Demonstrator**

**D** 

 $cc$ 

**RMLL 11.07.2012 10h-10h20 Jérémie Rossier**

### **Who I am**

- Media Engineer at 4AM SA
- Graduated with a Master of Science HES-SO in Engineering, Major in Information and Communication Technologies. Projects : Quality of IPTV reception, MXF Demonstrator
- Bachelor in Telecommunications Projects : IPv6 Infrastructure and Migration, IS-IS routing protocol

### **Master Project Objectives**

- Study MXF Standards
- Realisation of a Software Demonstrator for analysing and validating MXF Stream.
- Conformity Check, tests and measures on the Demonstrator
- Software Demonstrator does not replace, but complements professional tools and helps promoting MXF Low Latency Streaming.

### **Presentation Objectives**

### Sharing my work :

- What I have done
- What you can re-use and improve

Developed Software under GNU GPL https://sourceforge.net/projects/mxfdemonstrator/

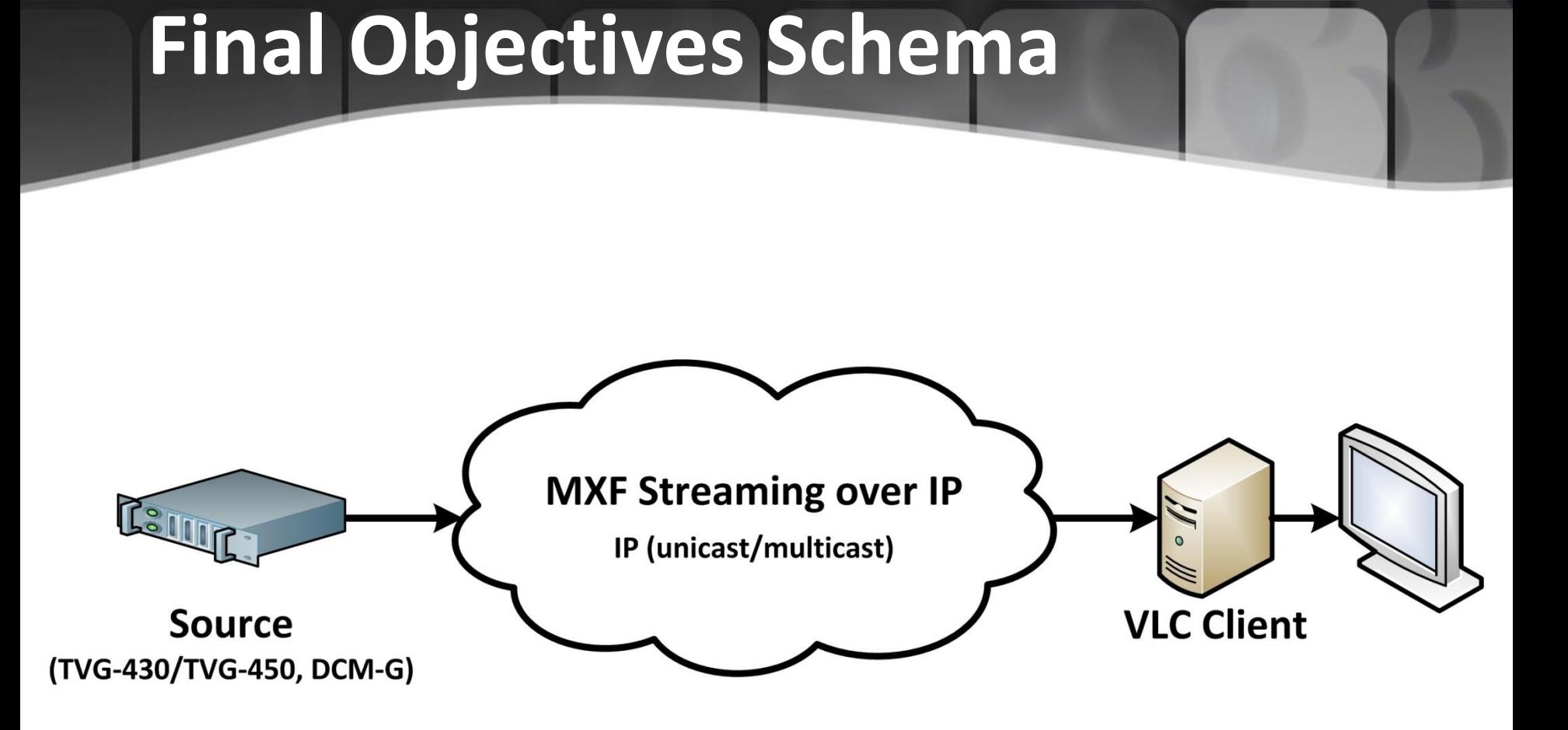

### **Before Project Schema**

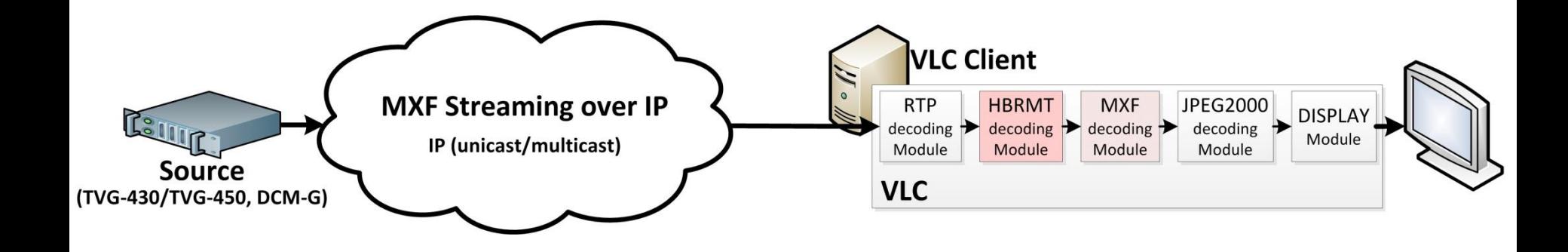

### **Actual Schema**

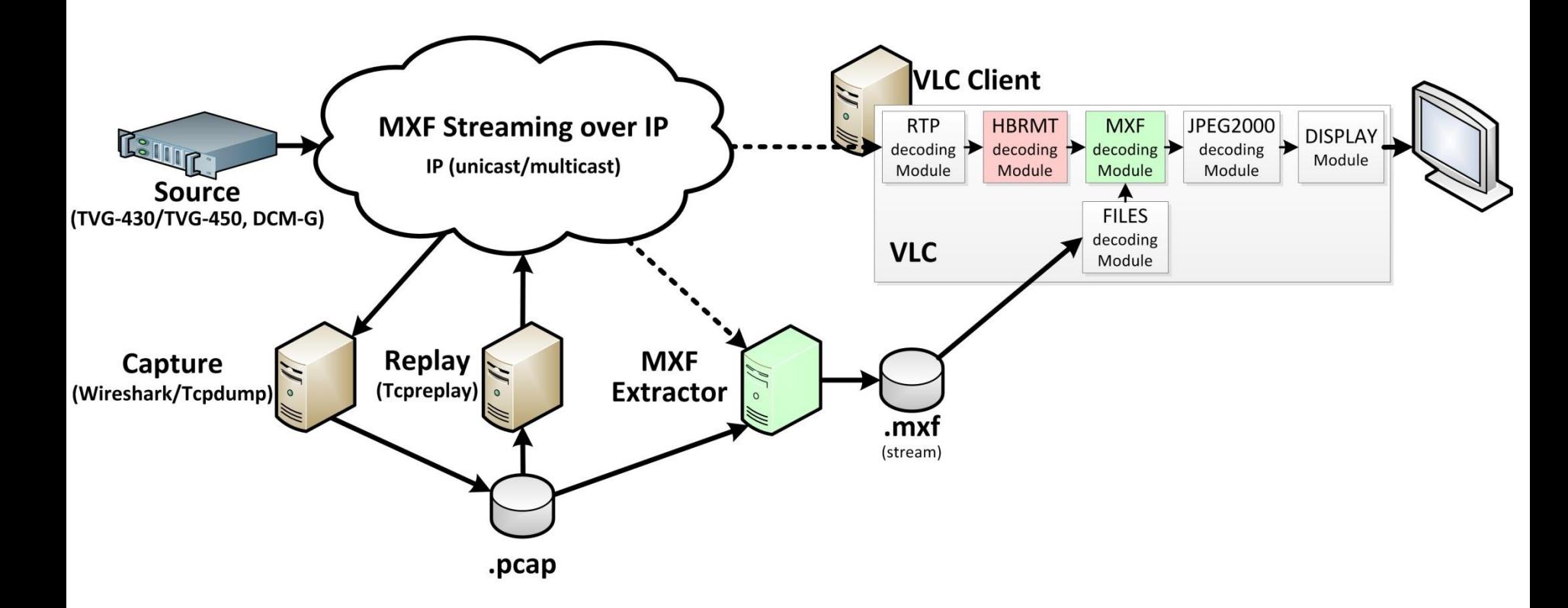

## **MXF Low Latency Streaming**

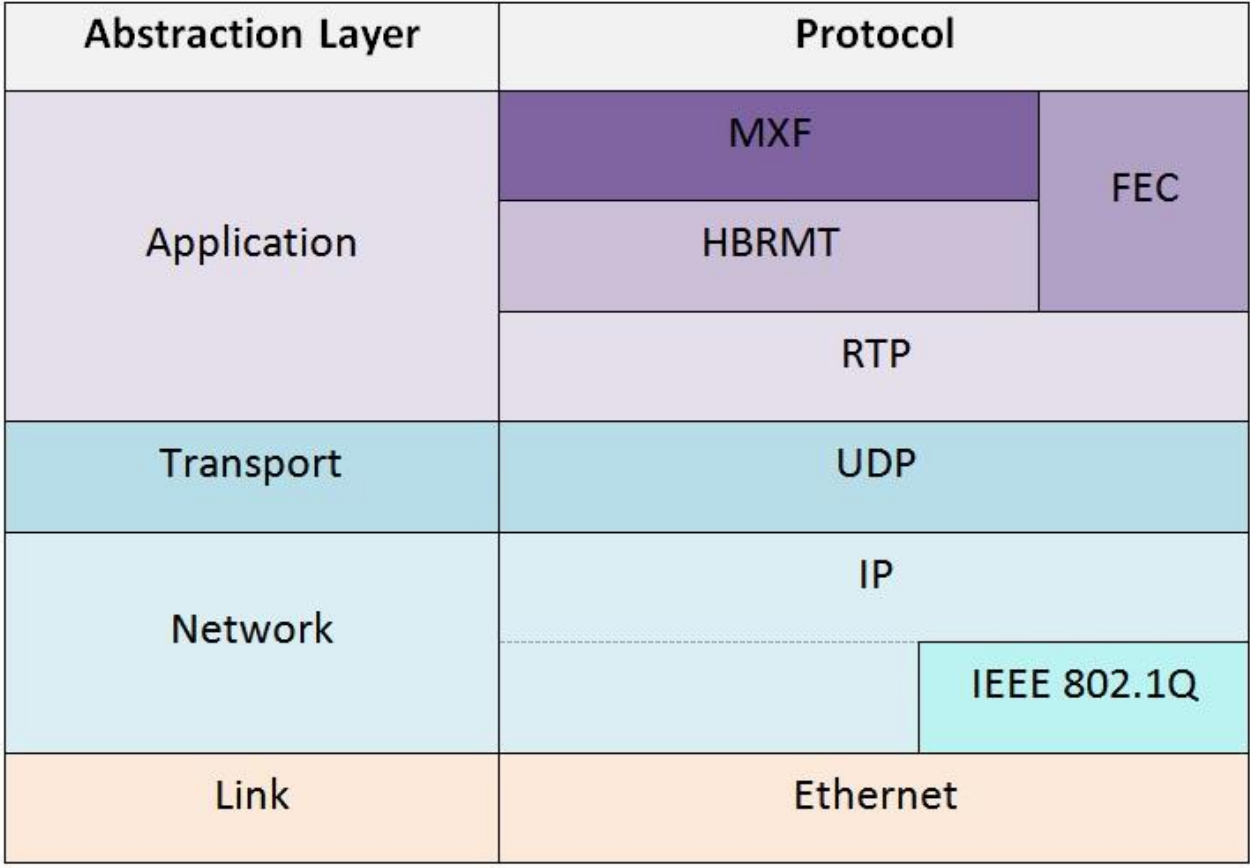

### **MXF Low Latency Streaming**

- Sequence repeated indefinitely :
	- Structural Metadata JPEG2000 Descriptor
	- Structural Metadata AES3 Descriptor
	- N x Essence Container
- My Stream capture examples :
	- Motion JPEG2000 with AES3 audio
	- Stream of 50-100 Mbps
	- 720x576i or 1920x1080p/i
	- Options : FEC Stream, IEEE 802.1Q, RTP Padding

- Coded in C
- New module : total control on demultiplexing
- Based on last project experience
- Code not yet submitted to VLC Community
- Show information in Console and display video in VLC panel

- Analyze and Decode :
	- Partition Pack
	- Primer Pack
	- Structural Metadata (included JPEG2000 Descriptor)
	- JPEG2000 Essence
- Use of a StateMachine

### **Example Partition Pack**

Analyse Partition Pack

Partition status is incomplete, respecting SMPTE 2049-200X

MXF OP1a streamable: 0X10109

ECB Check 3 elements :

ECB Adding Entry : 0X060E2B34040101070D010301020C0100

MXF-GC JPEG-2000 Picture Mappings

MXF-GC Frame-wrapped JPEG-2000 Pictures

 ECB Adding Entry : 0X060E2B34040101010D01030102060100 MXF-GC AES-BWF Audio

ECB Adding Entry : 0X060E2B34040101030D010301027F0100

MXF-GC Generic Essence Mappings

Partition Pack alright

### **Example JPEG2000 Descriptor**

Structural Metadata KLV : JPEG2000 Picture Sub-Descriptor InstanceUID : 0X0000264B12341056789A000000000000 SampleRate : 2500/100 FrameLayout : 1 StoredWidth : 1920 StoredHeight : 540 AspectRatio : 0/0 ECB Adding Entry : 0X060E2B34040101000D010301020C0100 MXF-GC JPEG-2000 Picture Mappings MXF-GC Frame-wrapped JPEG-2000 Pictures JPEG2000Descriptor : DataBase New Version Image Size set to : 1920x540 Frame rate set to : 2500/100

### **MXF Extractor Software**

- Extract MXF content from HBRMT payload (proprietary or Standard compliant)
- Coded in C, use pcap library
- Consider IEEE 802.1Q and RTP padding
- Concise analysis of MXF Stream
- Synchronization on RTP M flag
- Management of fragmented KLV
- Management of proprietary HBRMT case

### **Improvements**

- VLC's MXF Module :
	- Code in ffmpeg library
	- Add Video/Audio Descriptors
	- Add Descriptive Metadata
- MXF Extractor Software :
	- Live stream source
	- Delete corrupted KLV (actually padding with "0")
	- Wrapping between proprietary HBRMT

### **Questions - Answers**

# **MXF**

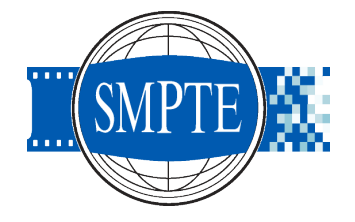

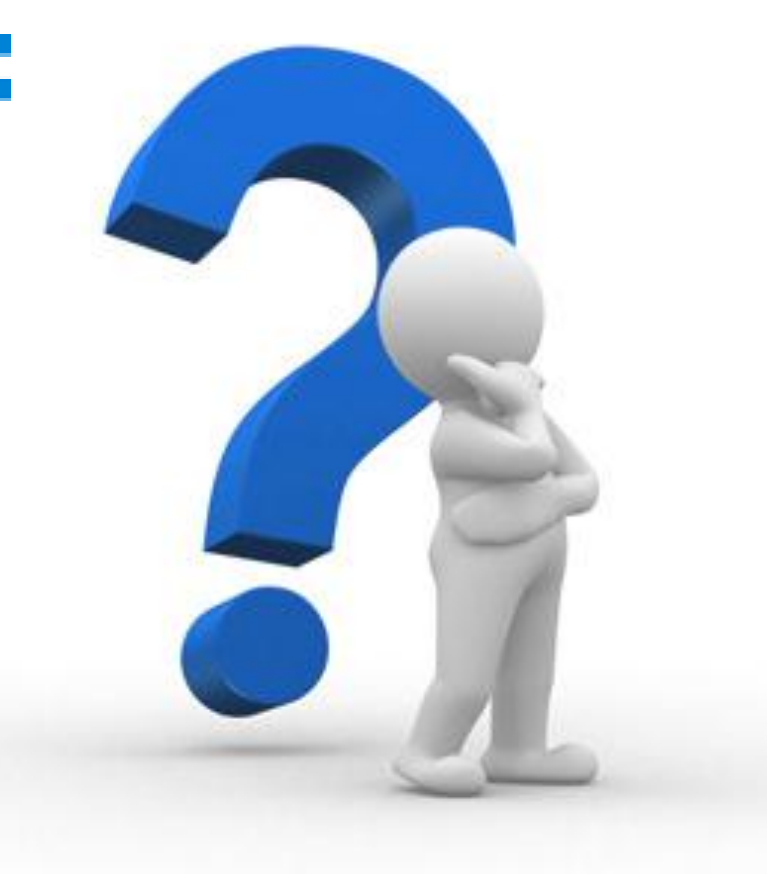

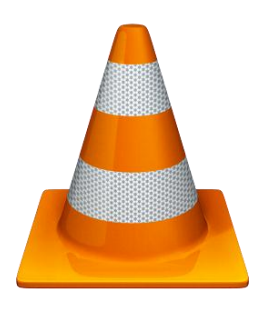

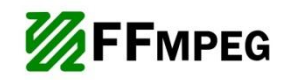

### **Acknowledgment - Contact**

### Thanks for your attention !

Do not hesitate to contact me for additionnal informations :

[jeremie.rossier@4am.ch](mailto:jeremie.rossier@4am.ch)

[jeremie.rossier@gmail.com](mailto:jeremie.rossier@gmail.com)